# **4 Aplicação ao Caso da Licitação para o Padrão WiMAX**

## **4.1. O Projeto**

## **4.1.1. Visão Geral**

Esta dissertação tem por objetivo determinar qual o valor financeiro da proposta a ser ofertada na licitação de espectros de freqüência para banda larga para uma empresa que planeja implementar uma rede WiMAX em todo o Estado de São Paulo. As regras utilizadas estão baseadas na licitação 002/2006/SPV-ANATEL de julho de 2006 que foi suspensa pelo TCU e deve ser reaberta em 2007.

A licitação é na modalidade de envelope fechado, ou seja, um participante não conhece o valor da proposta da empresa concorrente nem em quais as áreas que têm interesse. O risco desta modalidade de licitação é de oferecer um valor baixo e não conseguir a autorização de uso de blocos de freqüência ou, por outro lado, oferecer um valor muito elevado tornando o projeto menos rentável.

Este tipo de projeto apresenta riscos consideráveis, pois está em avaliação um padrão ainda novo de tecnologia *wireless*, que pretende penetrar em um mercado extremamente competitivo, com *players* oferecendo serviços com diferentes padrões tecnológicos e com infra-estrutura instalada já consideravelmente evoluída.

A empresa irá concorrer a 1 (um) dos 2 (dois) grupo de pares de blocos de freqüência da Região III (Estado de São Paulo) e a 1 (um) dos 6 (seis) grupo de pares de blocos de freqüência para área de numeração SP1 (Cidade de São Paulo). Com estes dois grupo de pares de blocos de freqüência da licitação mais a utilização de faixas de freqüências não licenciadas a empresa pretende atender todo a quantidade de clientes projetada.

O projeto foi inicialmente concebido com modelagem de Fluxo de Caixa Descontado, com a implementação de uma rede WiMAX que será expandida em cinco fases ano a ano para atender todo o Estado de São Paulo. Posteriormente o valor do projeto foi complementado considerando as flexibilidades gerencias de não expandir, abandonar e adiar com o uso da teoria das opções reais.

A empresa atuará no mercado corporativo com foco no segmento de pequenas e médias empresas. O pacote padrão que a empresa pretende oferecer é acesso a banda larga de 1 (um) Mbps e linhas telefônicas VoIP.

#### **4.1.2. Investimento, Depreciação e Custos Operacionais.**

Os investimentos do projeto estão concentrados nos quatro primeiros anos e são estimados em R\$ 117 milhões para implementação da infra-estrutura necessária para oferecer o serviços de banda larga *wireless* padrão WiMAX de alta capacidade em todo Estado de São Paulo para pequenas e médias empresas.

O projeto foi estruturado para implementar a infra-estrutura em 5 fases começando pela cidade de São Paulo e expandindo a rede aos demais centros urbanos. Foram previstos a instalação de 720 estações base com raio médio da ERB de 2 (dois) quilômetros e nas áreas com topografia favorável e com características rurais de 11 (onze) quilômetros. Nas despesas associadas as estações base foram considerados equipamentos, links, mão-de-obra, cabos e cordas e outros equipamentos necessários para operação. O CPE (*Customer Premises Equipament*) foi inicialmente considerado em US\$ 500 (quinhentos dólares) com preço decrescente para US\$ 300 (trezentos dólares) no ano de 2010. Também foi considerado no investimento a licença dos dois grupos de grupo de pares de blocos de freqüência ofertados na licitação.

Os custos operacionais são relacionados à manutenção dos equipamentos, operação da rede incluído a transmissão de dados, comissões gerais das equipes técnicas, aluguéis de espaço e alimentação de energia. Foi considerada uma depreciação de 10% linear ao ano.

# **4.1.2.1. Preço do Megahertz por População (PMP) – Valor de Referência.**

Os valores das licenças podem ser associados a uma série de fatores e um das formas mais utilizadas para comparação entre elas é o preço do megahertz por população (PMP), principalmente quando comparamos licença entre países (Pyramid, 2007).

O cálculo do PMP é efetuado pegando o preço da licença dividido pelo tamanho do espectro de freqüência em Megahertz e a população coberta por aquele espectro.

Segundo dados da Pyramid Research (2007), na Europa Central e do Leste o PMP está cerca de US\$ 0,04 e na Europa Oriental US\$ 0,01. Para o Brasil estaremos considerando como premissa um PMP de US\$ 0,01. Com este preço, o valor de referência para licença seria de R\$ 15,146 milhões para 1 (um) bloco de freqüência para região 3 (três) e de R\$ 2,722 milhões para área de numeração SP1 conforme tabela 6.

| Valor de<br>Referência | <b>MHz</b> | População  | $$$ (PMP) | <b>R\$/USD</b> | Valor da   | Preco<br>Licenca (a)   Mínimo (b) $(c = a / b)$ | <b>Múltiplo</b> |
|------------------------|------------|------------|-----------|----------------|------------|-------------------------------------------------|-----------------|
| Região 3               | 21         | 36.966.527 | \$0,01    | 1.951          | 15.146.363 | 1.594.755                                       |                 |
| SP1 (Capital)          | 14         | 9.968.485  | \$0,01    | 1.951          | 2.722.937  | 935.708                                         | -3              |
| <b>ITotal</b>          |            |            |           |                | 17.869.300 | 2.530.463                                       |                 |

Tabela 6 – Cálculo do Valor de Referência da Licença.

Uma das maneiras de avaliação do valor que será ofertado na licitação seria avaliando o Valor Presente Líquido do projeto e verificar se é possível ofertar este valor de referência e se teria espaço para ofertar até mesmo um valor acima da referência calculada.

## **4.1.3. Principais Incertezas**

#### **4.1.3.1. Risco do Mercado (Demanda)**

Conforme dados da pesquisa IDC Brasil (2006), O Brasil terminou o ano de 2006 com 5.753 (cinco mil setecentos e cinqüenta e três) milhões de conexões ativas que representou um crescimento de 40% em relação ao ano de 2005 e um percentual de penetração de aproximadamente 3% em relação à população, o que é relativamente baixo quando comparado ao Chile com 6% e a Argentina com 3,2%. O mercado corporativo representou 13,4% do total de banda larga, sendo 43,3% SoHo (*Small Office and Home Office*) e o Estado de São Paulo representou 39,3% do total do país. A previsão para o mercado para o ano de 2010 é de 10 (dez) milhões de conexões.

Efetuamos uma regressão linear simples da quantidade de conexões banda larga e a população brasileira e as variáveis apresentaram um coeficiente de determinação de 0,930. De acordo com as projeções da população do IBGE para 2010, o número estimado pela pesquisa IDC de 10 (dez) milhões de conexões estaria dentro do intervalo de confiança de 95% da projeção da regressão. Além disso, o percentual de penetração da banda larga em relação à população chegaria em 2010 em 5% que está dentro da tendência de crescimento do percentual de penetração. Desta forma, utilizamos como premissa de tamanho do mercado 10 (dez) milhões de conexões em 2010.

Em relação ao tamanho do mercado do WiMAX no Brasil, utilizamos as previsões do estudo da consultoria SenzaFili (2006) que foi de 7,8% de penetração do total do mercado de banda larga para a América Latina. Para o mercado do WiMAX corporativo continuamos utilizando a proporção encontrada em no anos de 2006 de 13,4% e assumimos que o WiMAX corporativo fixo terá 2/3 (dois terços) deste mercado. Para o Estado de São Paulo, assumimos que manterá a proporção média de 2006 de 40% do mercado e será a mesma para o mercado de WiMAX corporativo fixo. Assumimos a premissa que o *market share* da empresa atinge 12% em 2010, chegando em 25% em 2017.

Desta forma para o ano de 2010 teríamos as seguintes estimativas descritas na tabela 7:

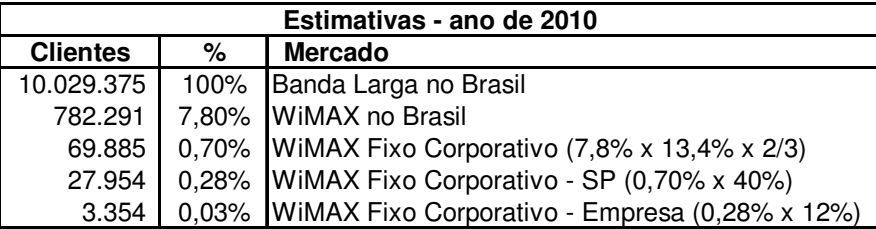

Tabela 7 – Estimativas de Mercado

O processo estocástico utilizado para o *market share* da empresa foi o Movimento Geométrico Browniano com crescimento médio  $\mu$  variável a cada ano e volatilidade assumida foi de  $\sigma = 12,2\%$  estimada com base na série histórica de crescimento da banda larga por cabo modem que vem crescendo consideravelmente nos últimos anos, na forma da equação  $dS = \mu S dt + \sigma S dz$ .

Na figura 3 descrevemos a projeção do crescimento do número de conexões da empresa para o período na linha em negrito e a simulação de Monte Carlo para esta variável.

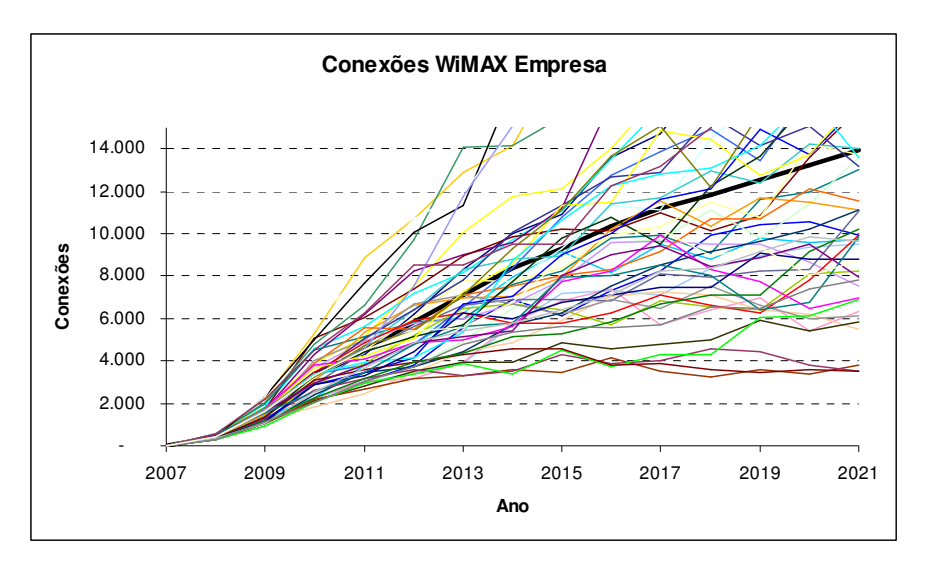

Figura 3 – Conexões WiMAX da Empresa: Simulação de Monte Carlo

#### **4.1.3.2. Risco de Preço**

O preço médio mensal foi estimado com a distribuição percentual de segmento de 75% para SoHo e Pequenas Empresas, 19% Médias e Grandes Empresas e 7% Governo, Educação e Grandes Empresas com unidades dispersas. No primeiro ano assumimos como premissa uma distribuição triangular com valor mais provável de ARPU (Average Revenue Per Unit) de R\$ 850,00 com limite inferior de R\$ 600,00 e limite superior de R\$ 1.100,00. O ARPU inicial foi estimado com base nos produtos similares existentes no mercado e a distribuição triangular foi considerada com estimativas gerenciais de especialistas do mercado.

Para os anos seguintes assumimos uma distribuição estocástica como sendo um Movimento Geométrico Browniano com decréscimo médio  $\mu$  variável e acentuado até o ano de 2010 onde assumimos que o preço no mercado estará estabilizado. Esta premissa também foi considerada com base na opinião de especialistas do mercado de telecomunicações.

Devido à falta de dados históricos para o cálculo de preço neste mercado, utilizamos para o cálculo da volatilidade a estimativa do limite inferior de 95% do preço médio no ano de 2010, onde consideramos que a "guerra de preços" deste mercado deva estar estabilizada, com o uso da fórmula:

$$
P_4^- = P_0 e^{(\alpha t - 2\sigma\sqrt{t})}
$$

onde *P*0: Preço Inicial,

 $P_4$ : Limite inferior no ano 4 (quatro).

 $\alpha$ : taxa média de decréscimo do período em análise.

Desta forma chegamos a uma volatilidade estimada de  $\sigma$  = 24,8%. O limite inferior também foi estimado com base nas estimativas de especialistas que atuam no mercado de telecomunicações.

Na figura 4 descrevemos a projeção do preço médio dos pacotes de produtos que serão oferecidos pela empresa para o período na linha em negrito e a simulação de Monte Carlo para esta variável.

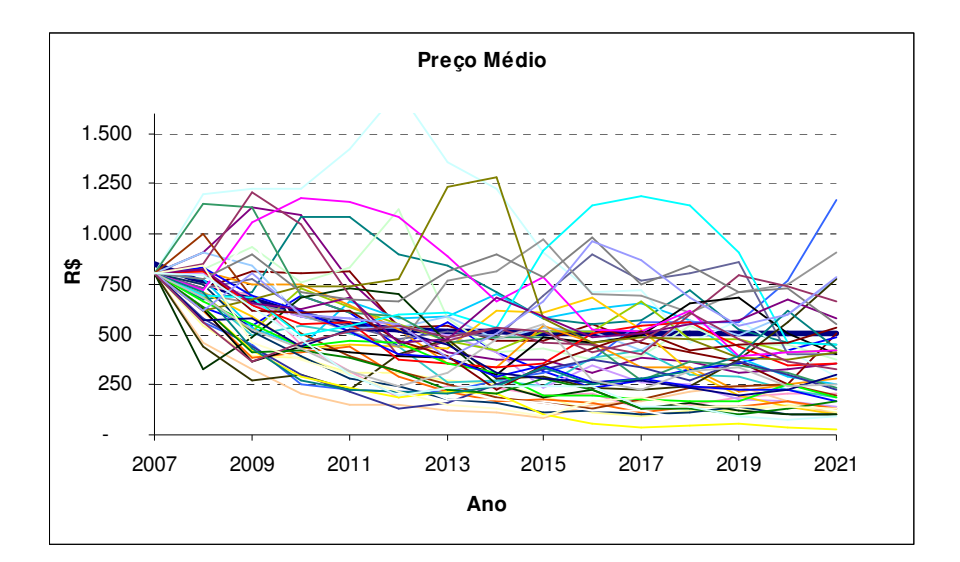

Figura 4 – Preço Médio Projetado: Simulação de Monte Carlo

#### **4.2. Modelagem Financeira: FCD sem Opções Reais**

Inicialmente modelamos o projeto sem incertezas e sem flexibilidade gerencial para o cálculo tradicional do Fluxo de Caixa Descontado. A partir dos parâmetros relacionados à penetração de mercado e preço média, foram projetadas as receitas do projeto para os próximos 15 (quinze) anos que é o tempo de concessão. As demais linhas do projeto foram estimadas com base na Receita e os investimentos projetados e considerando a expansão da rede para todo o Estado de São Paulo.

Todos os valores projetados foram em reais e o modelo de fluxo de caixa simplificado adotado está demonstrado na tabela 8:

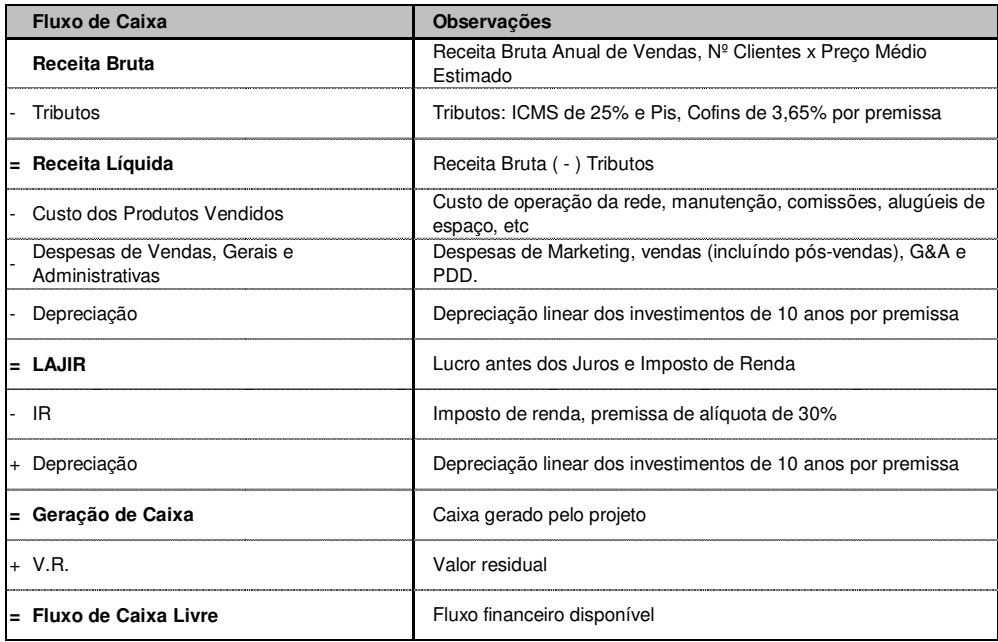

Tabela 8 – Fluxo de caixa do projeto.

A licitação inicialmente concede o uso dos blocos de freqüência por 15 anos prorrogáveis por mais 15 anos, apesar disso consideramos a perpetuidade do projeto após o décimo quinto ano que foi refletida no valor residual.

Na tabela 9 destacamos as principais informações utilizadas na montagem deste projeto.

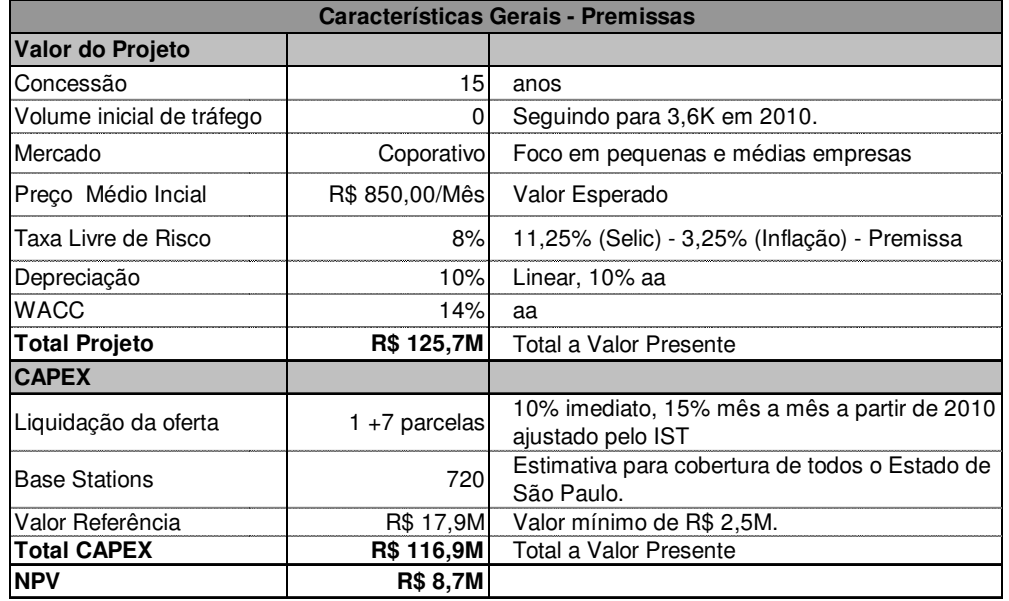

Tabela 9 – Características do Projeto

Os fluxos de caixa do projeto a valor presente foram de R\$ 125,663 milhões e considerando o valor presente dos investimentos de R\$ 116,932 milhões, o valor presente líquido do projeto foi R\$ 8,732 milhões destacando que foi considerado para este cálculo base o valor de referência da licença de R\$ 17,869 milhões. O Fluxo de caixa detalhado está descrito no anexo IV.

## **4.3. Volatilidade do Projeto**

Após modelagem determinística e a estimativa do Valor Presente Líquido do projeto temos que converter as incertezas consideradas de mercado e de preço em uma única incerteza. Definimos como volatilidade, o desvio padrão anualizado da distribuição dos retornos.

Utilizamos simulações de Monte Carlo para gerar uma distribuição dos retornos e assim gerar o desvio-padrão do projeto. Cada interação cria um novo conjunto de fluxo de caixa para o Valor Presente Líquido e a taxa de retorno do projeto. Definimos como *v* a variável estocástica taxa de retorno e os valores são obtidos a partir da seguinte relação:

 $v = ln (V_1 / V_0)$ 

onde  $V_0$  é o valor Presente do projeto na modelagem determinística e  $V_1$  é a variável estocástica do valor do projeto onde cada interação fornece um conjunto de fluxo de caixa e conseqüentemente o valor do projeto *v* e a volatilidade do projeto.

Utilizamos a metodologia sugerida por Brandão, Dyer e Hahn (2005), considerando apenas o fluxo de caixa do primeiro ano como estocástico, condicionando os períodos subseqüentes ao resultado observado do primeiro ano.

O projeto base considera a expansão de infra-estrutura em 5 (cinco) fases e desta forma para cada expansão foi efetuado o cálculo da volatilidade ficando o projeto com 5 (cinco) volatilidades diferentes. Para todas as fases foram feitas três simulações com 20.000 mil interações para chegar no valor da volatilidade.

O resultado da simulação do projeto expandido até a fase 5 está descrito na tabela 10. Utilizamos  $\sigma = 0.359$  como a volatilidade do projeto.

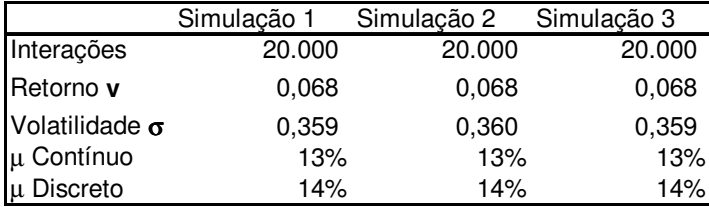

Tabela 10 – Cálculo da Volatilidade

 Uma vez que temos como premissa básica que o projeto segue uma distribuição lognormal, compatível com o Movimento Geométrico Browniano, testamos a confiabilidade da simulação calculando se:

 $\mu = v + \frac{\sigma^2}{2}$ 

Onde  $\mu$  equivale ao WACC neste projeto.

Ratificamos o resultado da simulação conforme descrito na tabela acima, chegamos a  $\mu = 14\%$  (tempo discreto) que é o mesmo valor do WACC do projeto.

## **4.4.O Projeto Analisado com Opções Reais**

## **4.4.1. Árvore do Projeto**

Utilizamos uma modelagem onde os valores são adicionados à malha binomial e o valor do projeto segue um movimento geométrico browniano. Com a utilização de um software de árvore de decisão, neste caso DPL, inserimos as flexibilidades gerenciais identificadas diretamente no modelo.

A caso básico considera a expansão do projeto em cinco fases, mas sem flexibilidades gerenciais. Representamos na figura 5 a árvore de decisão reduzida até o quinto período do projeto base.

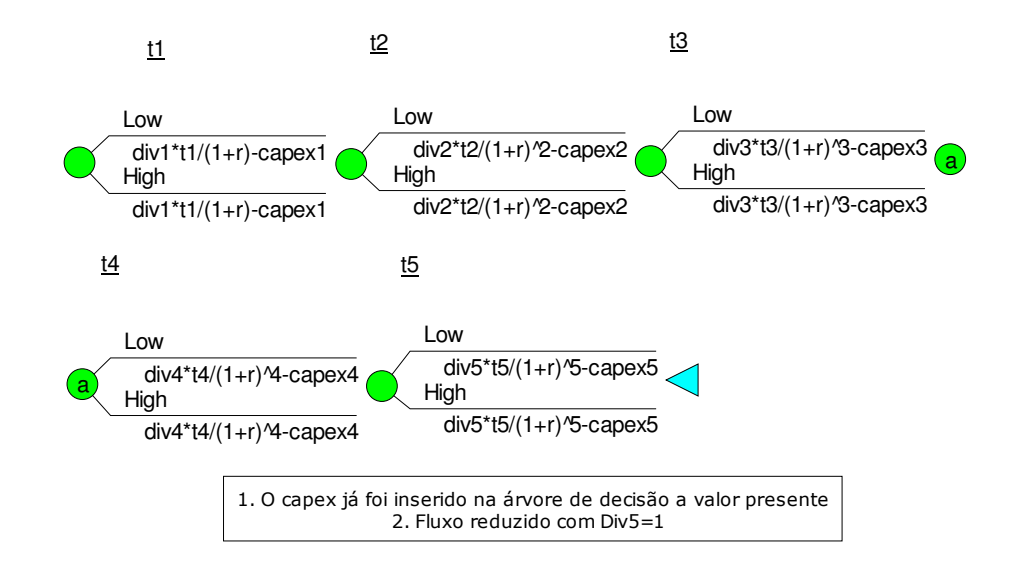

Figura 5 – Modelo Binomial

O modelo descrito com as respectivas ramificações reproduz o processo estocástico do Valor do Projeto. Utilizamos o método da probabilidade neutra a risco e desta forma calculamos a probabilidade de cada nó com o risco do projeto já considerado fase a fase, descontamos o projeto a taxa livre de risco, chegando ao mesmo valor presente de R\$ 8,732 milhões da modelagem determinística. Representamos na figura 6 a árvore de decisão até o quarto período, sendo que os quinze períodos do fluxo de caixa geram  $2^{15}$  ramificações.

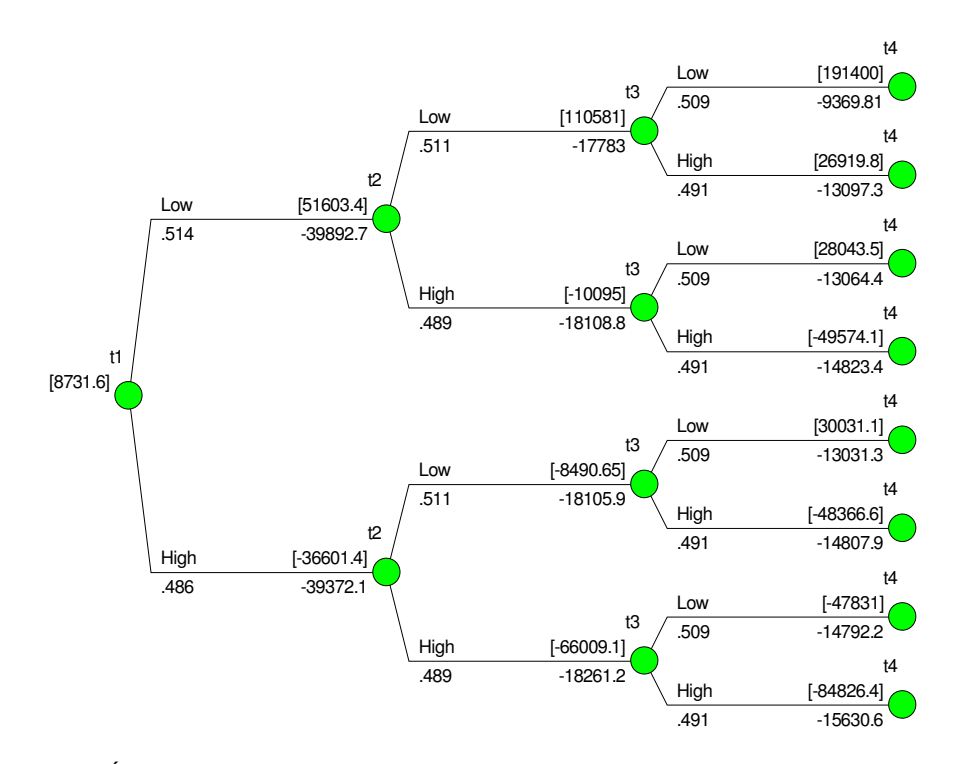

Figura 6 – Árvore de Decisão do Projeto

# **4.4.2. Opção de Não Expandir (Abandono da Expansão)**

O projeto foi inicialmente concebido para expansão gradual da planta para atender todo a área do Estado de São Paulo. Dividimos o projeto em cinco fases: na primeira fase a rede seria instalada para toda a cidade de São Paulo, da segunda a quarta fase a rede seria expandida para os demais centros urbanos do Estado e na quinta e última fase teríamos expansões para áreas menos populosas e rurais.

Para cada fase do projeto foi incorporada a oportunidade de expandir o projeto ou continuar com o status atual de cobertura da rede sem expandir nos anos 1 a 5 respectivamente. A árvore de decisão do projeto com a incorporação das opções de não expandir está representada na figura 7.

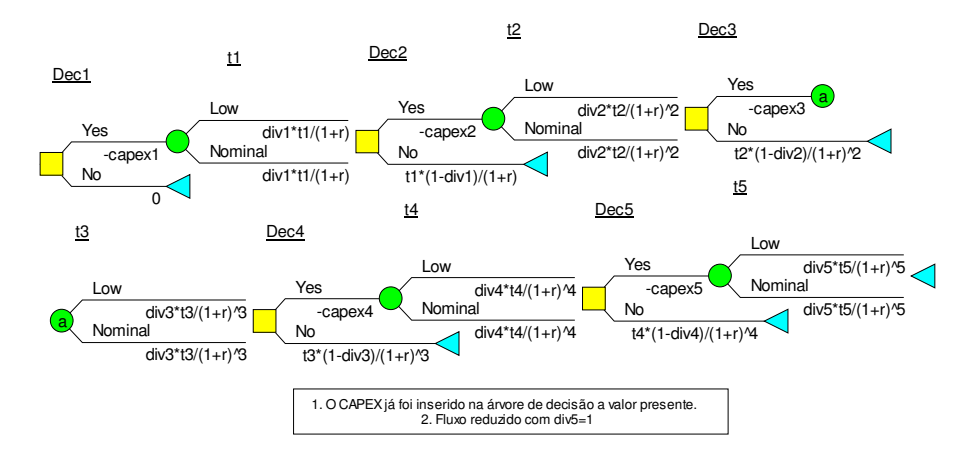

Figura 7 – Modelo com Opções de Não Expandir (Abandono da Expansão)

A cada fase onde é inserida a opção temos a flexibilidade de continuar o projeto sem expandir ou expandir o projeto para próxima fase. O resultado da incorporação desta flexibilidade para todas as fases proporcionou um incremento no valor do projeto de R\$ 8,732 milhões para R\$ 21,723 milhões.

A cada opção de não expansão, temos um incremento no valor do projeto fase a fase conforme descrito na figura 8.

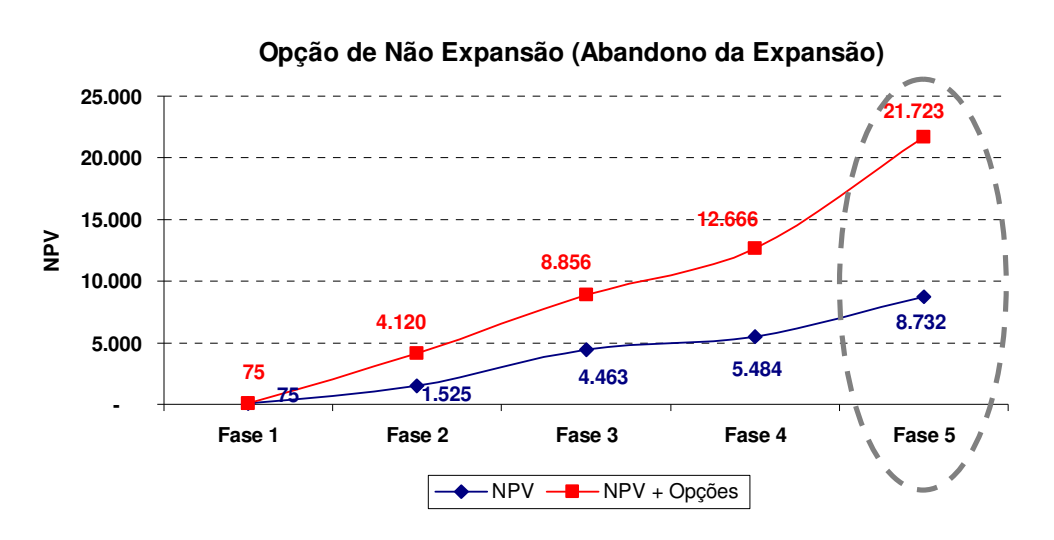

Figura 8 – Opção de Expandir Fase a Fase.

As opções de não expansão (abandono da expansão) estão descritas nos três primeiros períodos da árvore de decisão conforme figura 9.

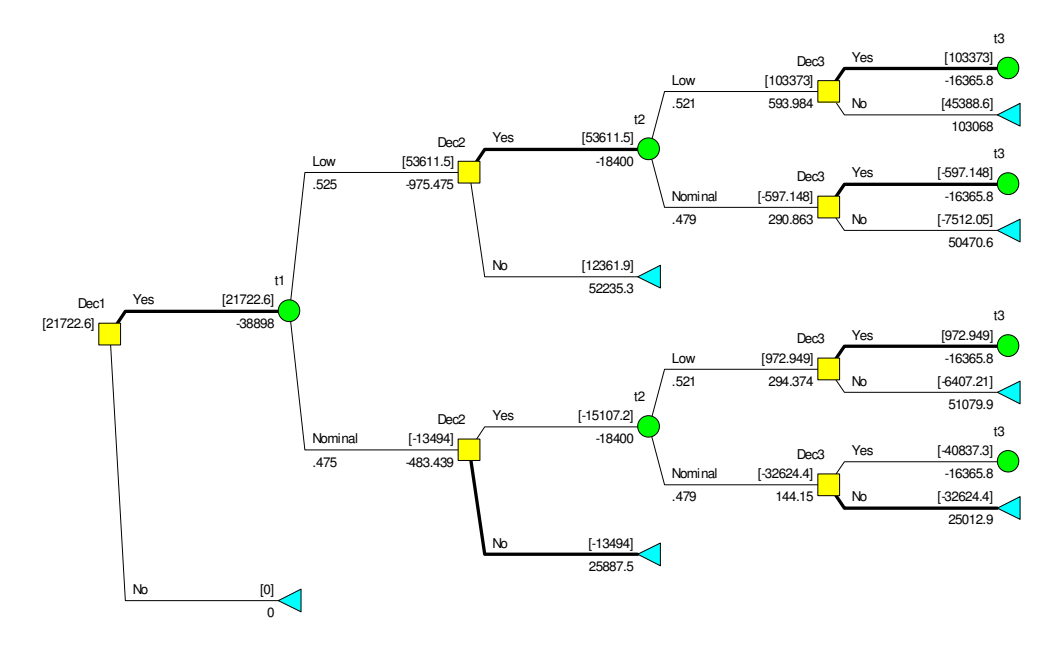

Figura 9 – Valor do Projeto com Opções de Não Expansão

A política ótima de investimentos é mostrada na Figura 10 onde podemos verificar que a metade das vezes (52% para a opção do ano 2 e 3) será ótimo continuar expandindo o projeto.

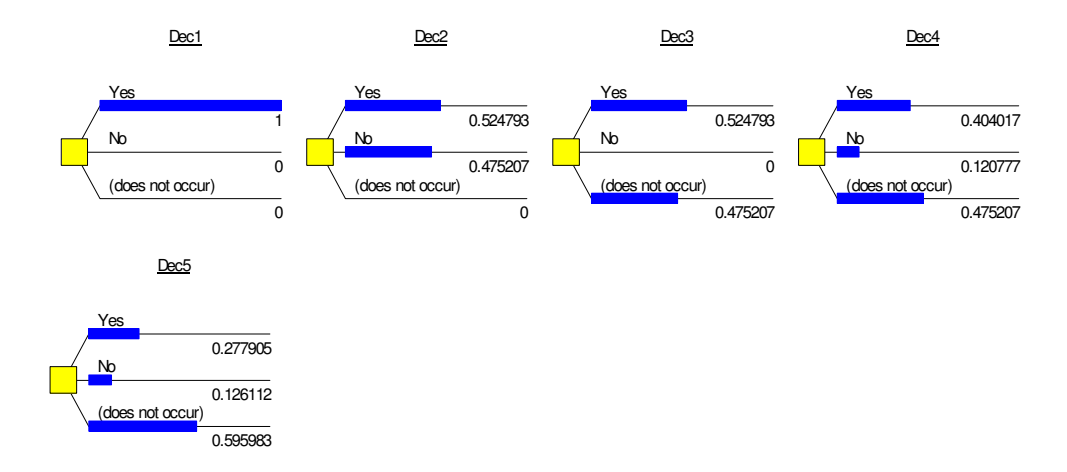

Figura 10 – Política Ótima de Investimento para Opção de Não Expansão

Efetuamos uma análise de sensibilidade sobre o fator de expansão, que está apresentada na figura 11. As linhas verticais no eixo *x* indicam a fronteira onde ocorre uma alteração na estratégia ótima da empresa. Como esperado quanto maior a volatilidade, maior o valor do projeto com a opção de não expansão, e da mesma forma quanto mais a volatilidade se aproxima de zero mais o projeto se aproxima do seu valor determinístico.

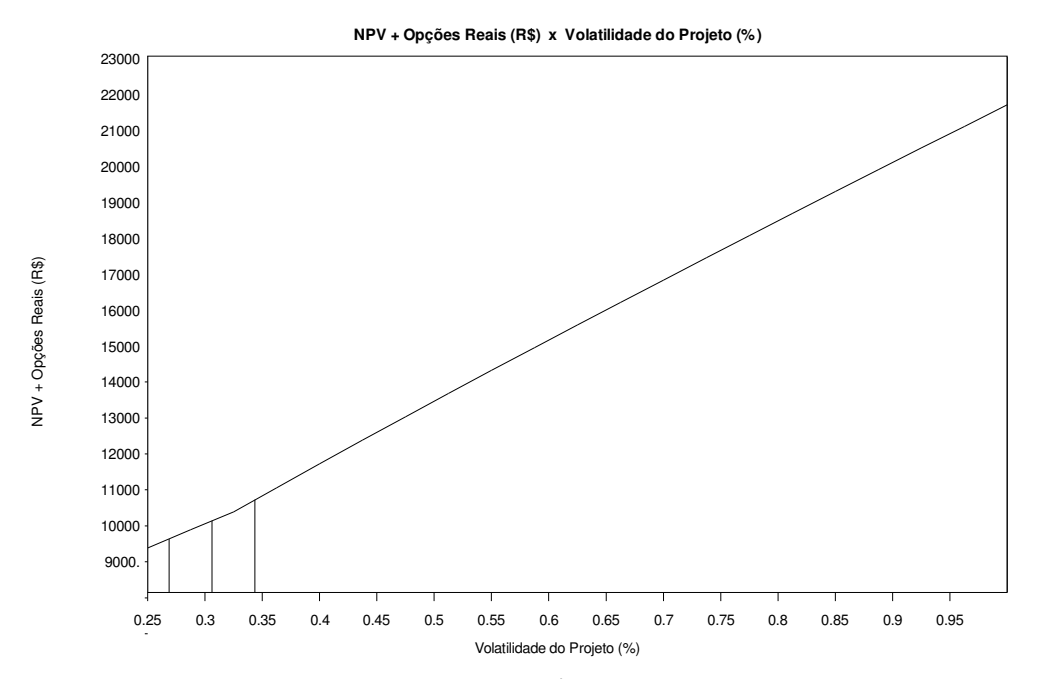

Figura 11 - Sensibilidade do Valor do Projeto (R\$) a Volatilidade (%)

## **4.4.3.Opção de Abandono**

A opção de abandono foi considerada nos seis primeiros anos, pois consideramos que após este período assumimos a premissa que o mercado dever atingir a estabilidade e conseqüentemente a opção perderá valor. Nesta seção utilizamos a opção de abandono sem a opção de não expansão conjugada.

A modelagem considerou a recuperação de parte do investimento em infraestrutura com a venda para um concorrente. Assumimos como premissa a recuperação de parte do valor não depreciado, iniciando em 85% e terminando em 25% conforme tabela 11. Também foi considerado como premissa a possibilidade de transferência dos blocos de freqüência licitados a partir do ano 5 do projeto com o valor de 50% do valor de aquisição, chamamos esta recuperação na modelagem binomial de *tal*.

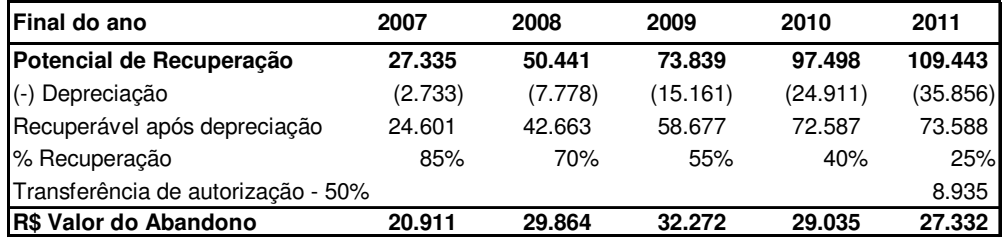

Tabela 11 – Valor de Abandono

A árvore de decisão do projeto com a opção de abandono está representada na figura 12.

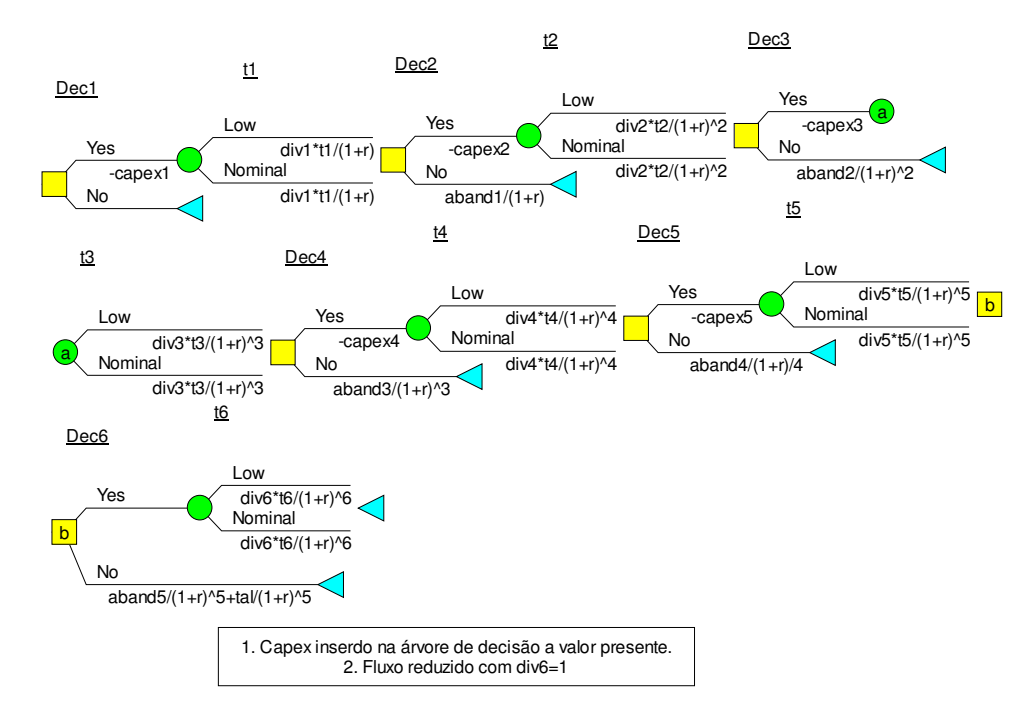

Figura 12 - Modelo com Opções de Abandono

O resultado da incorporação da opção ao modelo básico proporcionou um incremento no valor do projeto de R\$ 8,732 milhões para R\$ 16,180 milhões. As opções de abandono com recuperação estão descritas nos três primeiros períodos da árvore de decisão conforme figura 13.

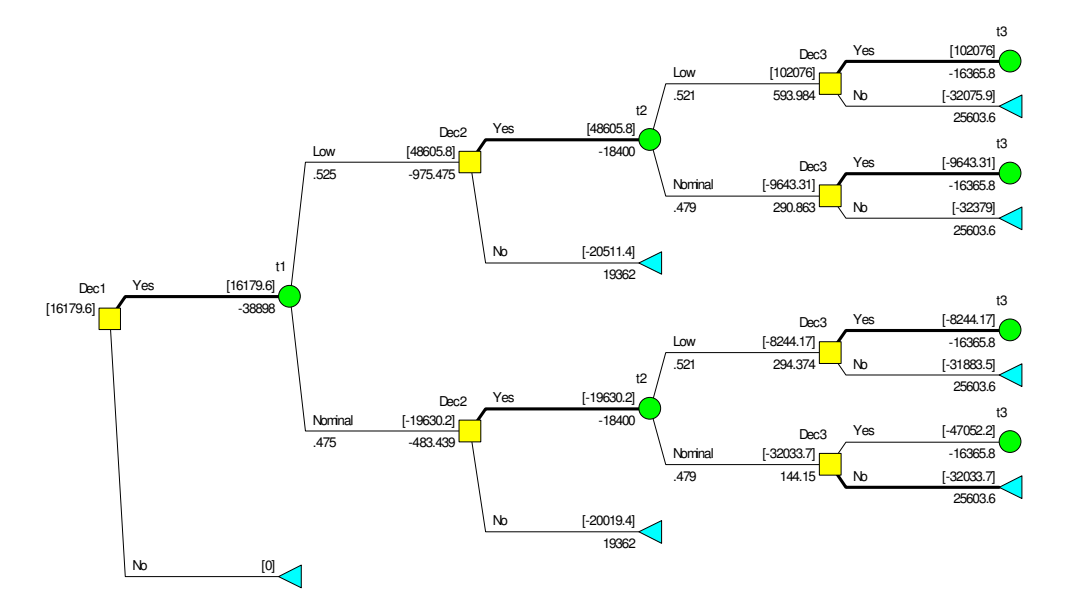

Figura 13 - Valor do Projeto com Opção de Abandono

A política ótima de investimentos é mostrada na Figura 14 e mostra que a opção de abandono só exercida no ano 3 e ano 4 com 23% das vezes será ótimo abandonar o projeto.

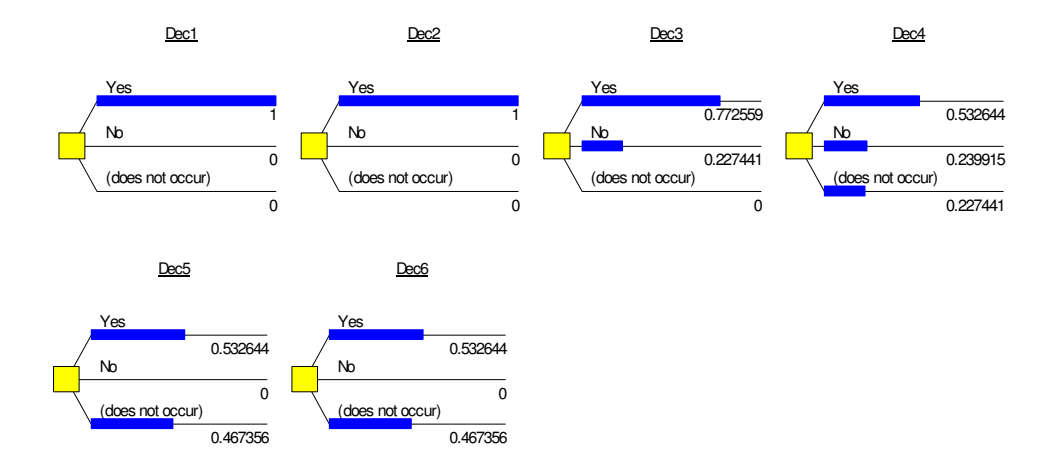

Figura 14 – Política Ótima de Investimento para Opção de Abandono

Efetuamos uma análise de sensibilidade para opção de abandono apresentada na figura 15. As linhas verticais no eixo *x* indicam a fronteira onde ocorre uma alteração na estratégia ótima da empresa. Como esperado quanto maior o valor de abandono, maior o valor do projeto com a opção de abandono.

Destacamos que se a opção de abandono não tiver nenhum tipo de recuperação, ainda sim teremos o valor do projeto um pouco superior ao caso base sem opções, o valor do projeto passaria para R\$ 10,184 milhões que é 17% superior ao modelo determinístico.

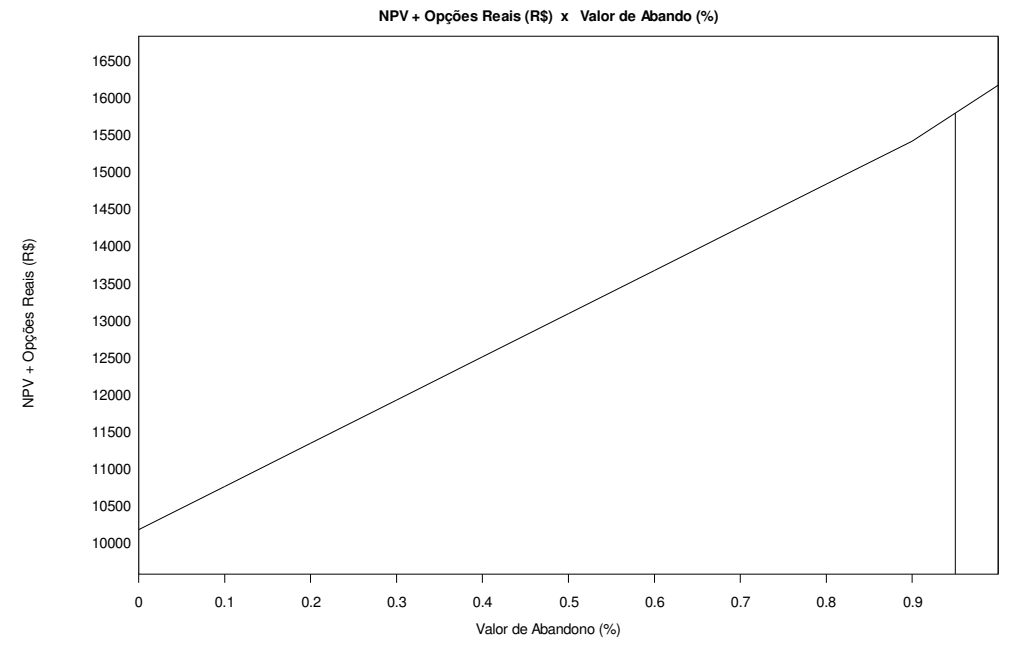

Figura 15 - Sensibilidade do Valor do Projeto (R\$) ao Valor de Abandono (%)

Depois de avaliado as opções de não expandir e abandonar de forma independente, inserimos no modelo as duas flexibilidades gerencias na árvore binomial para serem avaliadas em conjunto.

A árvore de decisão do projeto com a incorporação das opções de não expandir e abandonar está representada na figura 16.

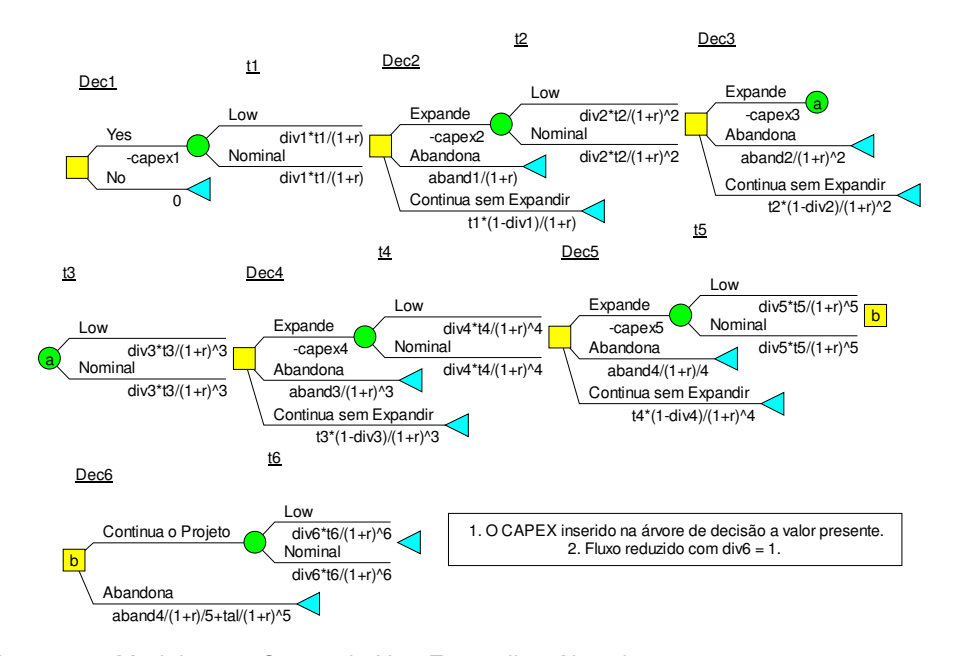

Figura 16 – Modelo com Opção de Não Expandir e Abandonar.

O resultado da incorporação na modelagem da opção de não expansão e abandono gerou o mesmo resultado da opção de expansão modelada separadamente, ou seja, o valor do projeto gerou um incremento de R\$ 21,723 milhões. As opções de não expansão e abandono estão descritas nos dois primeiros períodos da árvore de decisão conforme figura 17.

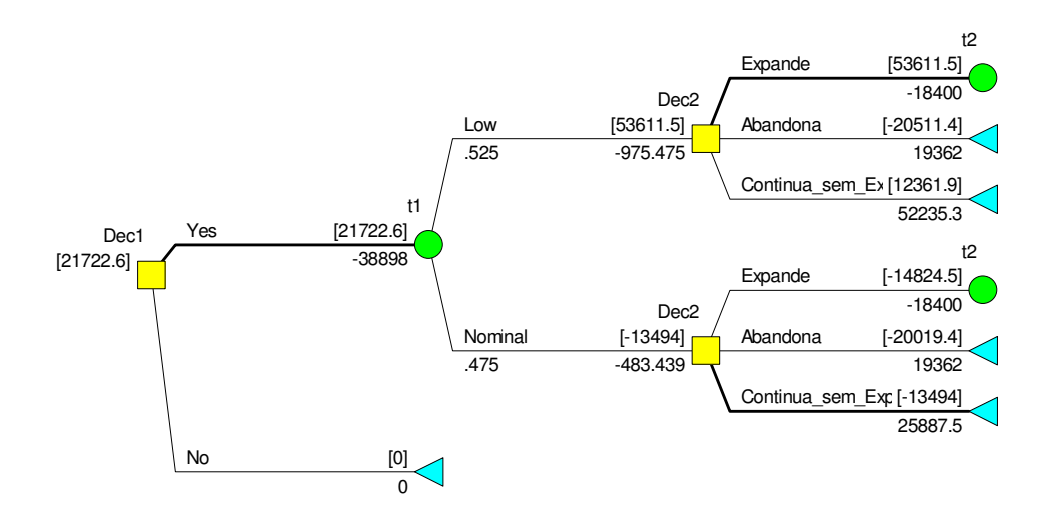

Figura 17 - Valor do Projeto com Opção de Não Expansão e Abandono

A política ótima de investimentos é mostrada na figura 18 e mostra que a opção de não expansão é mais forte que a opção de abandono, sendo a mesma suprimida nos nós de decisão.

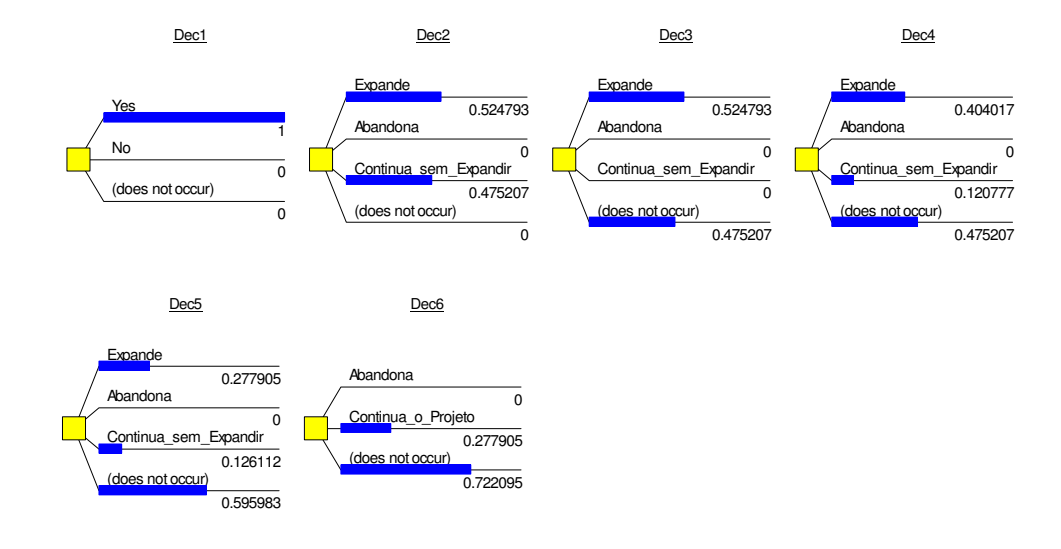

Figura 18 - Política Ótima: Opção de Não Expansão e Abandono

#### **4.4.4. Opção de Adiar, Não Expandir e Abandonar.**

A licitação 002/2006/SPV-ANATEL estabelece o prazo de até 18 meses para atender, no mínimo, as capitais de Estado, o Distrito Federal e os Municípios com população maior ou igual a 500.000 habitantes, sendo que considerar-se como atendidas a comprovação de pelo menos um contrato assinado. Desta forma, assumimos como premissa a opção de adiar o projeto em 1 ano.

A opção de adiar tem um valor considerável devido a grande incerteza quanto ao comportamento mercadológico do produto. A empresa tem a opção de adiar por 1 ano seus investimentos e reavaliar seus fluxos de caixas para tomar a decisão se investe ou não.

Refizemos a modelagem determinística para opção de adiar considerando as mesmas premissas mercadológicas, porém consideramos como premissa uma penalidade de perda média de market *share* de 1% (um por cento) e ainda deslocando o fluxo de caixa por 1 ano nas mesmas proporções.

O fluxo de caixa do projeto a valor presente mudou para R\$ 111,696 milhões e considerando o valor presente dos investimentos de R\$ 105,177 milhões, o valor presente líquido do projeto foi para R\$ 6,519 milhões. O Fluxo de caixa detalhado está descrito no anexo V.

Na árvore de decisão inserimos a opção de adiar já considerando os seus efeitos no valor do projeto e desta forma o primeiro ano desta opção já está deslocado de um ano. Todas as opções identificadas no projeto já estão consideradas na árvore binomial representada no anexo VI.

O resultado da Opção de Adiar na modelagem gerou um resultado de R\$ 18,040 milhões que representa um incremento de 177% em relação a modelagem determinística. O resultado final foi de R\$ 21,722 milhões que foi o mesmo da política ótima da opção de não adiar exercendo a opção de não expansão. Desta forma, esta opção foi preponderante em relação a todas as outras opções conforme descrito nos dois primeiros períodos da árvore de decisão descrita na figura 19.

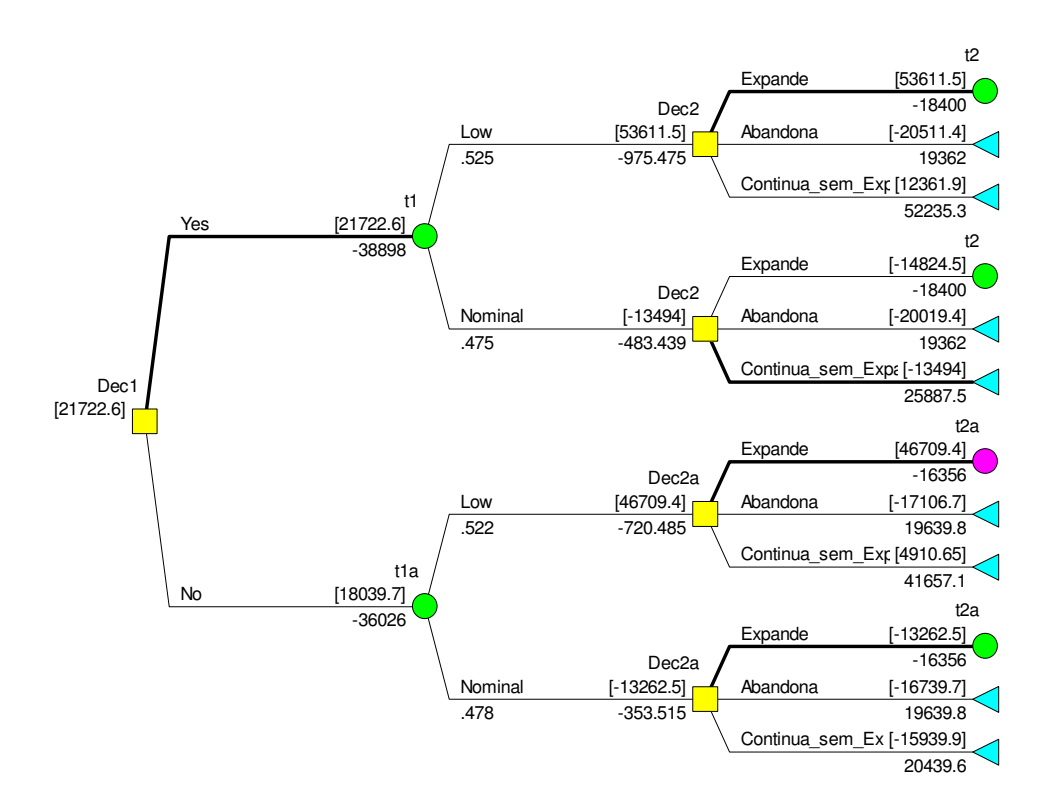

Figura 19 - Opção de Não Expansão e Abandono com e sem Adiamento.

## **4.4.5. Valor do projeto com Opções Reais.**

Dado as premissas assumidas e grande incerteza apresentada, a incorporação das flexibilidades gerenciais propiciou um valor final ao projeto de R\$ 21,723 milhões que é 149% maior que o valor encontrado pelo FCD conforme descrito na tabela 12.

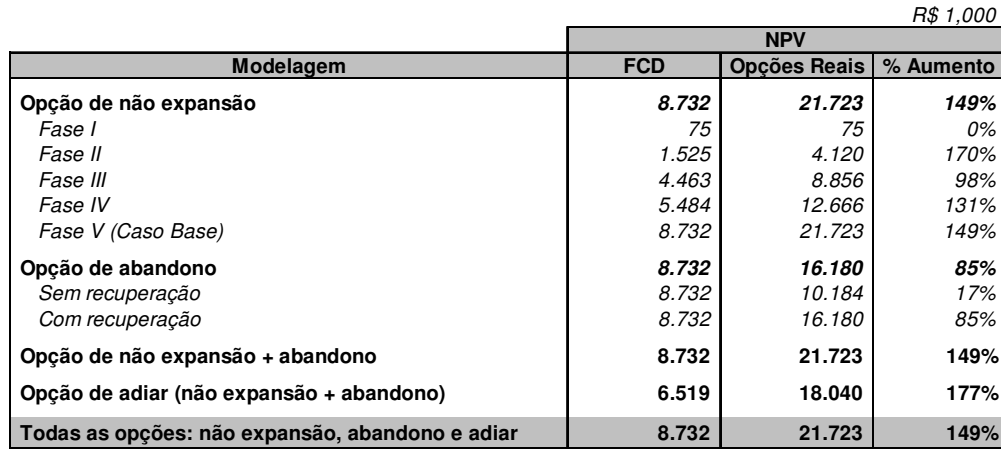

Tabela 12 – Resultado das Opções Reais.

A opção de não expansão nesta modelagem foi preponderante as demais opções e mostrou ter grande valor neste tipo de projeto, porém dependendo das premissas adotadas em relação a recuperação na opção de abandono ou na remodelagem das premissas mercadológicas na opção de adiar, está superioridade não será sempre verdadeira.

A empresa efetua os cálculos do caso base considerando o valor da licença seguiria o valor de referência, no entanto o valor da licença na licitação pode assumir qualquer valor a partir de R\$ 2,530 milhões que é seu valor mínimo. Seguindo a metodologia tradicional pelo FCD a empresa poderia oferecer no máximo R\$ 29,163 milhões para que o VPL do projeto fique nulo. Se levarmos em conta a análise do projeto com o uso das opções reais, incorporamos ao projeto mais R\$ 12,991 milhões e desta forma possibilitaria que a empresa possa estender a sua oferta na licitação até R\$ 45,964 milhões, que é 58% maior que o valor original.